## RESPECT - SOFTWARE FOR REDUCTION OF SPECTROSCOPIC DATA

G.C. Anupama, T.P. Prabhu and S. Giridhar, Indian Institute of Astrophysics, Banga1ore-560 034.

ABSTRACT. We describe the interactive software package RESPECT developed for reductions of astronomical spectroscopic data at the Vainu Bappu Observatory, Kavalur. Each command of RESPECT performs a simple operation on a one-dimensional image. Several commands can be stringed together to perforin higher-order operations.

RESPECT is a software package for reductions of photoelectric<br>cographic spectrophotometric data images. The package is and photographic spectrophotometric data images. developed on the VAX/VMS version 3.5 installation at Kavalur and is in regular use (see e.g. Ashoka et al. 1987). The package uses the DIGITAL Command Definition Utility which helps in defining commands for each basic operation on the image. Several such commands can be grouped into Command procedures to generate higher order operations. Such operations can also be defined as commands using Symbol Definition, and the parameters required by different commands are passed through Parameter Passing by Symbol Substitution.

Each basic command activates an executable image, written in Fortran 77. Many of the commands are interactive and use the Tektronix Interactive Graphic Library (IGL). Some commands can also be executed using Digital ReGis Graphic Library (RGL). A routine using the Digital PLXY library is available for obtaining plots.

RESPECT commands can be subdivided into three groups:

- 1. Entry and Exit
- 2. The basic command set (BASCOM)
- 3. Spectroscopic extensions (SPEX); which are extended
	- commands of·RESPECT for spectroscopic reductions

The commands under the subdivisions BASCOM and SPEX are listed in Tables 1 & 2, respectively, along with their functions. Each of the commands in BASCOM can have additional qualifiers for slight variations in the

75

**TABLE 1 THE BASIC CCHfAND SET (13ASC(M)** 

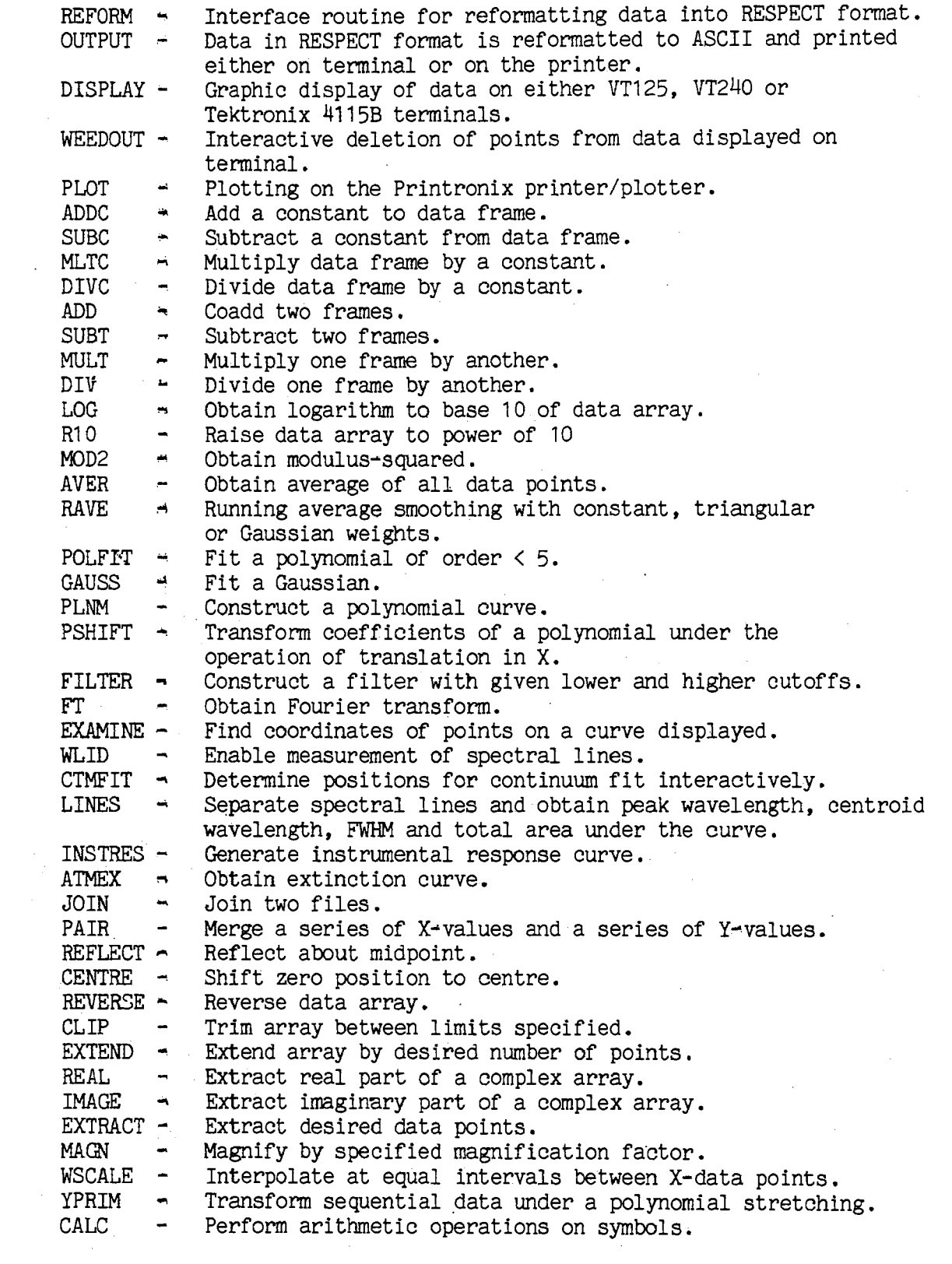

 $\bar{\mathcal{A}}$ 

76

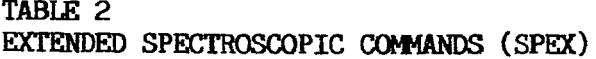

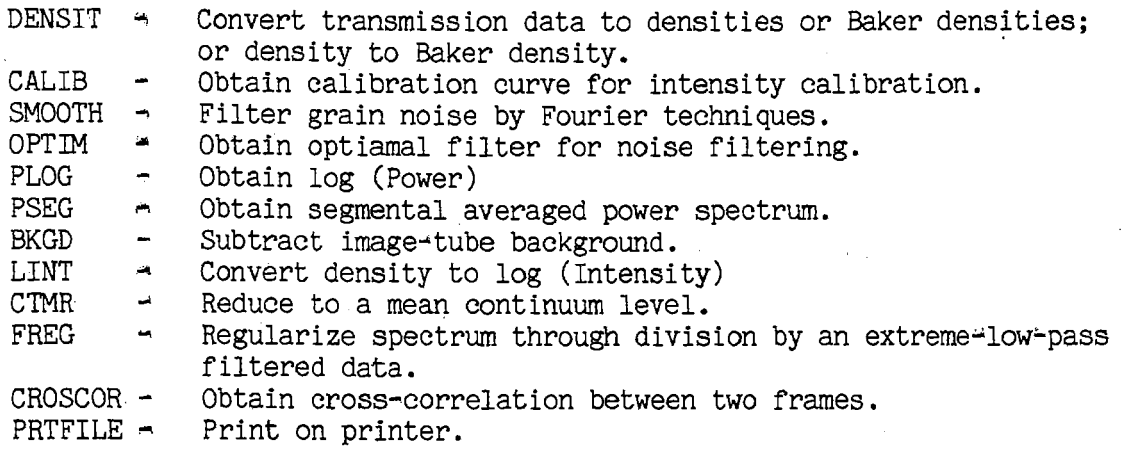

execution. The qualifiers are, however, not listed here for sake of brevity. A detailed paper is being published elsewhere (Prabhu, Anupama & Giridhar 1987)

REFERENCES

- 1. Ashoka,B.N., Anupama,G.C., Prabhu, T. P., Giridhar,S., Ghosh ,K.K., Jain,S.K., Pati,A.K. and Rao,N.K. (1987).J. Astrophys.Astr., 8 , 195
- 2. Prabhu,T.P., Anupama,G.C. and Giridhar,S., (1987), Bull. astr. Soc. India, 15, 98 .